### Operatori su stringhe

Minimale...

 $\mathbf{1}$ 

### Accesso alle variabili

#### • Operatori disponibili:

#### **\$<var> o \${<var>}**

ritorna il valore di **<var>** 

#### **\${<var>:-<val>}**

se **<var>** esiste ed ha valore non vuoto, ritorna il suo valore, altrimenti ritorna **<val>**

#### **\${<var>:=<val>}**

se **<var>** esiste ed ha valore non vuoto, ritorna il suo valore, altrimenti assegna **<val>** a **<var>** e ritorna **<val>**

#### **\${<var>:?<message>}**

se **<var>** esiste ed ha valore non vuoto, ritorna il suo valore, altrimenti stampa il nome e **<message>** su **stderr**

Accesso alle variabili (2)

• Operatori disponibili (cont.):

**\${<var>:+<val>}**

se **<var>** esiste ed ha valore non vuoto, ritorna il valore **<val>**

• Esempi:

```
bash:~$ echo $PIPPO
```
*-- variabile non definita*

```
bash:~$ echo ${PIPPO:-ii}
```
**ii**

**bash:~\$ echo \$PIPPO**

```
-- ancora non definita
```
**bash:~\$**

### Accesso alle variabili (3)

• Esempi: bash:~\$ echo \$PIPPO iiii -- variabile definita  $bash:\sim$$  echo  $${PIPPO:Hk}$  $k$ bash:~\$ echo \$PIPPO iiii -- ancora stesso valore  $bash:\sim$ \$

### Accesso alle variabili (4)

```
• Esempi:
 bash:~$ echo $PIPPO
  iiii -- variabile definita
 bash:~$ echo ${PIPPO:+kk}
  kk
 bash:~$ echo $PIPPO
  iiii -- stesso valore
  bash:~$ echo ${PIPPO:=kkll}
  iiii -- non modificata
 bash:~$
```
## **Sottostringhe**

#### **\${<var>:<offset>}**

#### **\${<var>:<offset>:<length>}**

ritorna la sottostringa di **<var>** che inizia in posizione **<offset>** (NOTA: il primo carattere è in posizione 0) Nella seconda forma la sottostringa è lunga **<length>** caratteri. Esempio:

- **bash:~\$ A=armadillo**
- **bash:~\$ echo \${A:5}**
- **illo**
- **bash:~\$ echo \${A:5:2}**
- **il**

```
bash:~$
```
# Lunghezza

#### **\${#<var>}**

consente di ottenere la lunghezza (in caratteri) del valore della variabile **<var>** (NOTA: la lunghezza è comunque una stringa)

- Esempio:
- **bash:~\$ A=armadillo**
- **bash:~\$ echo \${#A}**

**9**

**bash:~\$ echo \${A:\$(({#A}-4))}**

**illo**

```
bash:~$ B=${A:3:3}
```
**bash:~\$ echo \${#B}** *-- \$B=adi*

**3**

**bash:~\$**

### Pattern matching

- È possibile selezionare parti del valore di una variabile sulla base di un pattern (modello)
- I pattern possono contenere  $\ast$ ,?, e [] e sono analoghi a quelli visti per l'espansione di percorso

#### • Occorrenze iniziali

**\${<var>#<pattern>}**

**\${<var>##<pattern>}**

se **<pattern>** occorre all'inizio di **\$<var>** ritorna la stringa ottenuta eliminando da **\$<var>** la più corta / la più lunga occorrenza *iniziale* di **<pattern>**

## Pattern matching (2)

- Occorrenze finali
	- **\${<var>%<pattern>}**
	- **\${<var>%%<pattern>}**

se **<pattern>** occorre alla fine di **\$<var>** ritorna la stringa ottenuta eliminando da **\$<var>** la più corta / la più lunga occorrenza *finale* di **<pattern>**

- esempi:
	- **outfile=\${infile%.pcx}.gif**
		- rimuove l'eventuale estensione .**pcx** dal nome del file (in **infile**) e ci aggiunge **.gif (pippo.pcx pippo.gif)**

# Pattern matching (3)

- Esempi (cont):
	- **basename=\${fullpath##\*/}**
		- rimuove dal **fullpath** il prefisso più lungo che termina con '**/'** (cioè estrae il nome del file dal path completo)
	- **dirname=\${fullpath%/\*}**
	- rimuove dal **fullpath** il suffisso più corto che inizia per '**/'** (cioè estrae il nome della directory dal path completo) **bash:~\$ fullpath=/home/s/susanna/myfile.c bash:~\$ echo \${fullpath##\*/} myfile.c**
	- **bash:~\$ echo \${fullpath%/\*}**
	- **/home/s/susanna**

## Pattern matching (4)

• Esempi (cont):

– **SCRIPTNAME=\${0##\*/}**

- Seleziona dal pathname dello script in esecuzione il nome del file
- Può essere utile per parametrizzare i messaggi stampati es: **echo "\${SCRIPTNAME}: Error ...."**

## Sostituzione di sottostringhe

- È possibile sostituire le occorrenze di un pattern nel valore di una variabile
	- **\${<var>/<pattern>/<string>}**
	- **\${<var>//<pattern>/<string>}**
	- l'occorrenza più lunga di **pattern** in **var** è sostituita con **string**.
	- La prima forma sostituisce solo la prima occorrenza, la seconda le sostituisce tutte
	- se **string** è vuota le occorrenze incontrate sono eliminate
	- se il primo carattere è **#** o **%** l'occorrenza deve trovarsi all'inizio o alla fine della variabile
	- se **var** è **\*** o **@** l'operazione è applicata ad ogni parametro posizionale, e viene ritornata la lista risultante

### Sostituzione di sottostringhe (2)

```
• Esempi:
  bash:~$ echo $A
  unEsempioDiSostituzione
  bash:~$ echo ${A/e/eee}
  unEseeempioDiSostituzione
  bash:~$ echo ${A//e/eee}
  unEseeempioDiSostituzioneee
  bash:~$ echo ${A/%e/eee}
  unEsempioDiSostituzioneee
  bash:~$ ${A/#*n/eee}
  eeeEsempioDiSostituzione
  bash:~$
```
# C'è molto di più….

- Si può richiedere l'esecuzione di un comando/builtin originale (non ridefinito con funzioni o aliasing con **builtin** e **command**)
- Si possono trattare opzioni sulla riga di comando (builtin **shift, getopts**)
- Si può usare il comando **printf** (per la stampa formattata ...)
- Si può leggere da stdin o da file (builtin **read**)
- è possibile costruire comandi all'interno dello script ed eseguirli (comando **eval**)
- è possibile definire array
- e molto altro …

# Esempio: **pushd popd**

- pushd e popd
	- sono dei builtin che implementano uno stack di directory

**pushd <dir>** cambia la working directory in **<dir>** e mette **<dir>** sullo stack

**popd** elimina la directory sul top dello stack e si sposta nella nuova directory top

**bash:~\$ pushd didattica /home/s/susanna/didattica /home/s/susanna bash:~/didattica\$ popd /home/s/susanna bash:~\$**

# Esempio: pushd popd (2)

- Discutiamo come implementarli come funzioni bash:
	- una prima soluzione

#DIRSTACK variabile che implementa lo stack function pushd ()

 $\mathcal{I}_{\mathcal{I}}$ 

 $\mathbf{\iota}$ 

DIRNAME=\${1:?"missing directory name"} cd \$DIRNAME && DIRSTACK="\$PWD \${DIRSTACK:-\$OLDPWD}" echo \$DIRSTACK

# Esempio: pushd popd (3)

```
#DIRSTACK variabile che implementa lo stack
function popd ()
\left\{ \right.DIRSTACK=${DIRSTACK#* }
  cd ${DIRSTACK%% *}
  echo $PWD
```
}

# Esempio: **pushd popd** (4)

- Problemi:
	- non gestisce o gestisce male errori come
		- 'directory non esistente'
		- stack vuoto (nella **popd**)
		- non permette di trattare directory che hanno uno spazio nel nome
	- l'implementazione dei builtin veri è molto più complessa

# Esempio: pushd popd (5)

• Esempio: miglioriamo la pushd function pushd ()

```
DIRNAME=${1:?"missing directory name"}
```

```
if cd $DIRNAME; then
```
DIRSTACK="\$PWD \${DIRSTACK:-\$OLDPWD}"

echo \$DIRSTACK

else

echo "Error still in \$PWD"

fi

 $\{$ 

 $\mathbf{1}$ 

## Esempio: overloading

• Esempio: ridefiniamo **cd**

```
function cd () 
{
 builtin cd "$@"
  es=$?
 echo "cd: $OLDPWD --> $PWD"
  return $es
}
```
# Esempio: overloading (2)

• Esempio: ridefiniamo cd

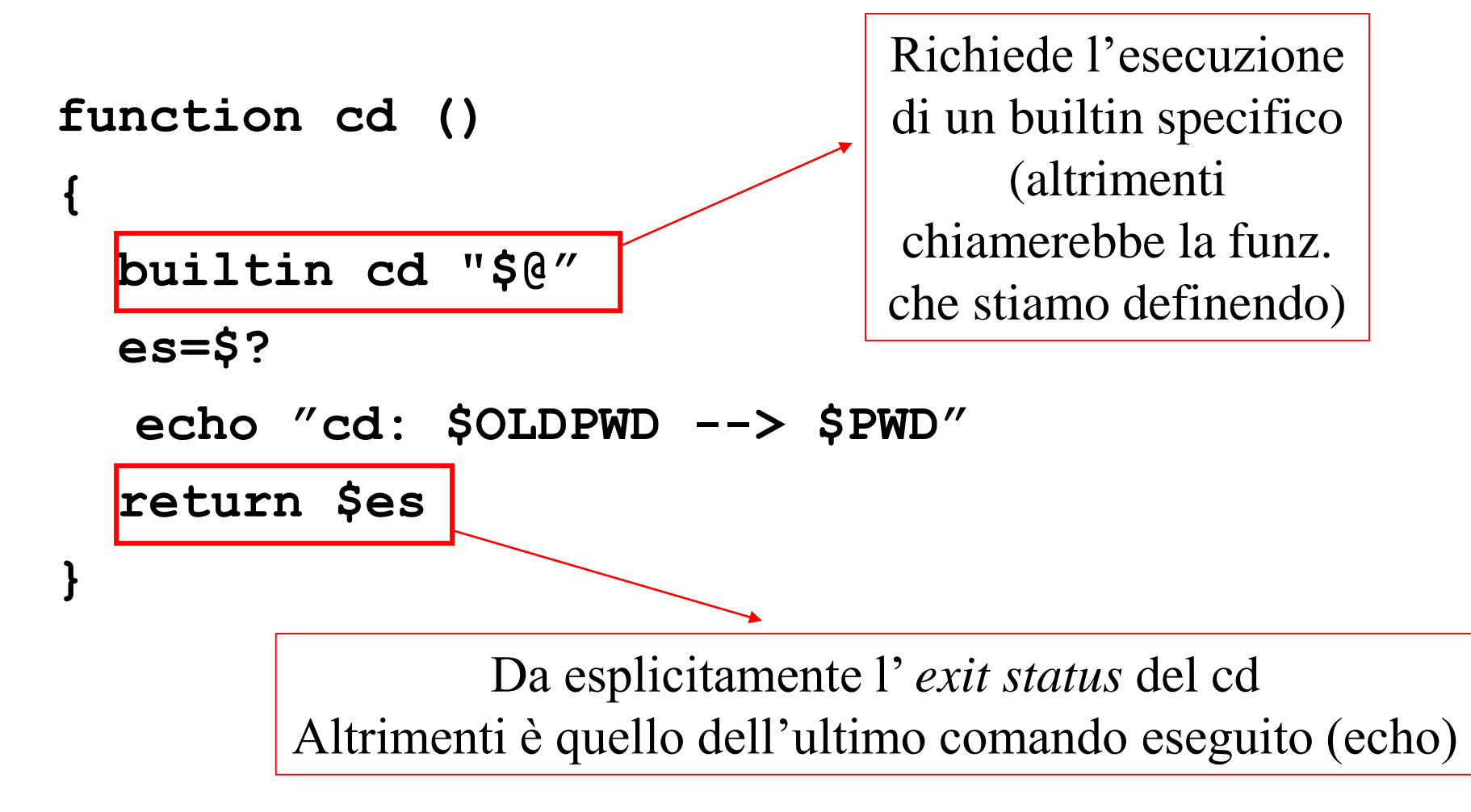

## Esempio: mygunzip

#!/bin/bash

file=\$1

if  $[-z$  "\$file" ] || !  $[-e$  "\$file" ] ; then echo "Usage: mygunzip filename" exit 1

else

ext=\${file##\*.} #determina il suffisso if ! [  $$ext = qz$  ] ; then mv \$file \$file.gz file=\$file.gz #se non è gz lo aggiunge fi

qunzip \$file

# Test - Operatori logici

– Diverse condizioni su stringhe e file possono essere combinate all'interno di un test tramite gli *operatori logici* :

```
-a (and) -o (or) ! (not)
```
- All'interno di una condizione (**test** o **[ … ]**) la sintassi è
- **\( expr1 \) -a \( expr2 \)**
- **\( expr1 \) -o \( expr2 \)**
- **! expr1**

Operatori logici : esempi

• Miglioriamo ancora la pushd

function pushd ()

- { DIRNAME=\$1
- if [ -d "\$DIRNAME" -a

 $-x$  "\$DIRNAME" ]; then

cd \$DIRNAME;

DIRSTACK="\$PWD \${DIRSTACK:-\$OLDPWD}"

echo \$DIRSTACK

else

echo "Error still in \$PWD"; return 1  $fi \}$ 

#### Test - Interi

- Si possono effettuare test su stringhe interpretate come valori interi
- -lt (minore) -gt (maggiore)
- **-le (min uguale) -ge (maggiore uguale)**
- **-eq (uguale) -ne (diverso)**
- Attenzione, questi test sono utili solo per mescolare test su stringhe e interi, altrimenti **\$((<cond>))** è più efficiente ed espressivo
	- include =, <, >, >=, <=, ==,  $!=$ ,  $\&6$ , ||

## Esempio: change

• Es.

#### change <old> <new>

– ridenomina ogni file con suffisso **'.<new>'** nella directory corrente sostituendo il suffisso con **'.<old>' bash:~\$ ls h.txt g.fig r.txt bash:~\$ change txt txtnew bash:~\$ ls h.txtnew g.fig r.txtnew bash:~\$**

## Esempio: change (2)

#!/bin/bash  $OLD = $1$  $NEW = $2$ for FILE in \*.\$OLD ; do mv \$FILE \${FILE%\$OLD}.\$NEW done

# Esempio: mylsR

- Es. funzione mylsR
	- $-$  si comporta come  $1s$  -R
	- discende ricorsivamente le directory fornite come argomento evidenziandone la struttura
	- bash:~\$ mylsR

 $dir1$ 

 $\ddotsc$ 

subdir1

file1

subdir2

 $\ddotsc$ 

subdir3

file2

## Esempio: mylsR (2)

- Vediamo prima una funzione analoga a  $1s$  -R senza strutturazione

```
function tracedir () {
for file in "$@" ; do
 echo $file
  if [ -d "$file" ]; then
    cd $file
    tracedir $ (command 1s)
    cd ..
  fi
```
done

## Esempio: mylsR (3)

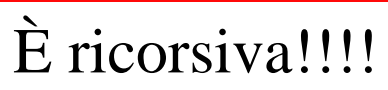

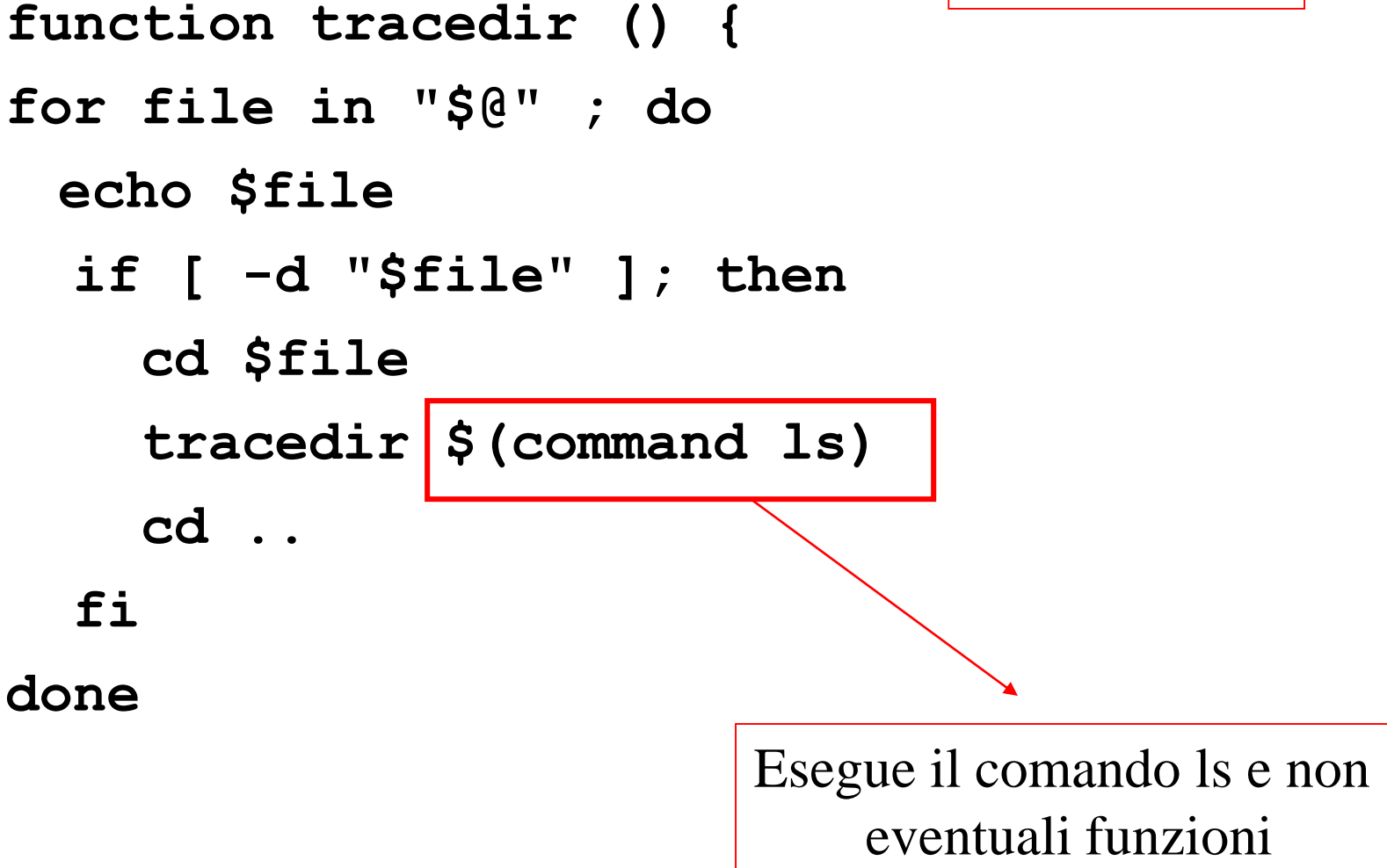

## Esempio: mylsR (4)

```
function mylsR () {
  singletab= "\t"
  for file in "$@" ; do
   echo -e $tab$file
    if [ -d "$file" ]; then
      cd $file
      tab=$tab$singletab
      mylsR $(command ls)
      cd ..
      tab=${tab%"\t"}
    fi
done
```
## Esempio: mylsR (5)

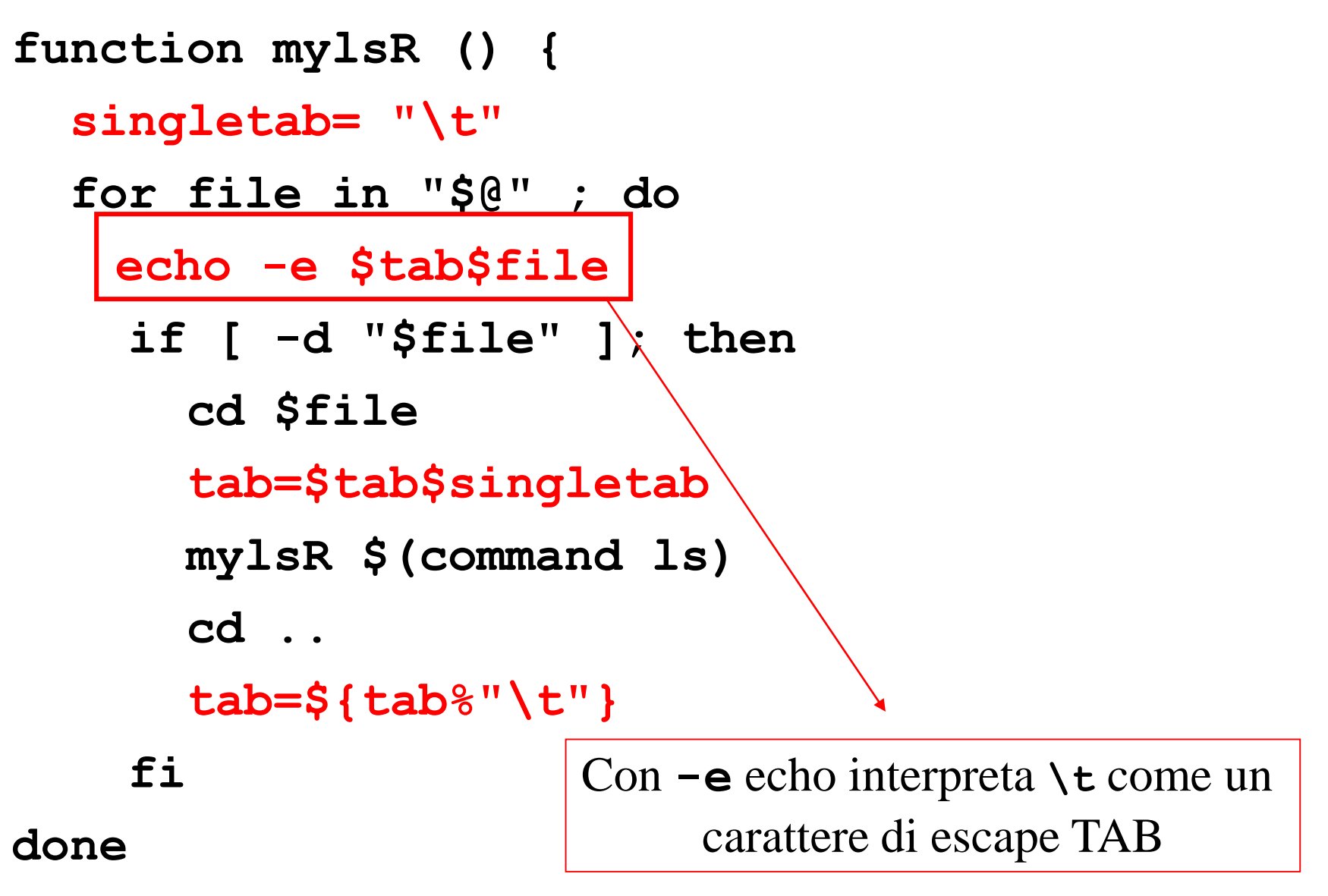

## Esempio: ancora cd

#### • La funzione

#### **cd old new**

- che con 1 o 0 parametri si comporta come il builtin **cd**
- mentre con 2 parametri cerca nel pathname della directory corrente la stringa **old,** se la trova la sostituisce con **new** e cerca di spostarsi nella directory corrispondente

### Esempio: ancora cd (2)

#### **function cd () {**

- **case "\$#" in**
- **0|1 ) builtin cd \$1;;**
- **2 ) newdir="\${PWD//\$1/\$2}"**

**case "\$newdir" in**

**\$PWD) echo "bash: cd: bad \**

**substitution" 1>&2**

**return 1;;**

**\* ) cd \$newdir;;**

**esac;;**

**\* ) echo "bash: cd: too many args" 1>&2 return 1;;**

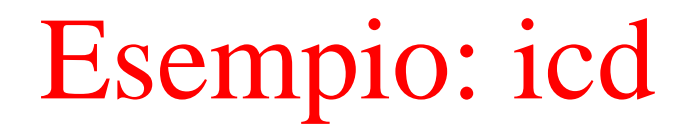

#### • La funzione

#### **icd**

- che elenca le directory presenti in quella corrente
- e a scelta dell'utente si sposta in una di queste

## Esempio: icd (2)

**function icd () { PS3="Scelta?" select dest in \$(command ls -aF | grep "/"); do if [ \$dest ]; then cd \$dest echo "bash; icd; Changed to \$dest" break else echo "bash; icd; wrong choice" fi done**

## C'è molto di più….

- Si possono trattare opzioni sulla riga di comando (builtin **shift, getopts**)
- è possibile definire array
- è possibile leggere l'input dell'utente (builtin **read**)
- è possibile costruire comandi all'interno dello script ed eseguirli (comando **eval**)
- e molto altro …

–